## XANADU SCENARIO 2 - Postlude

1

(FALCOM) piano ver.

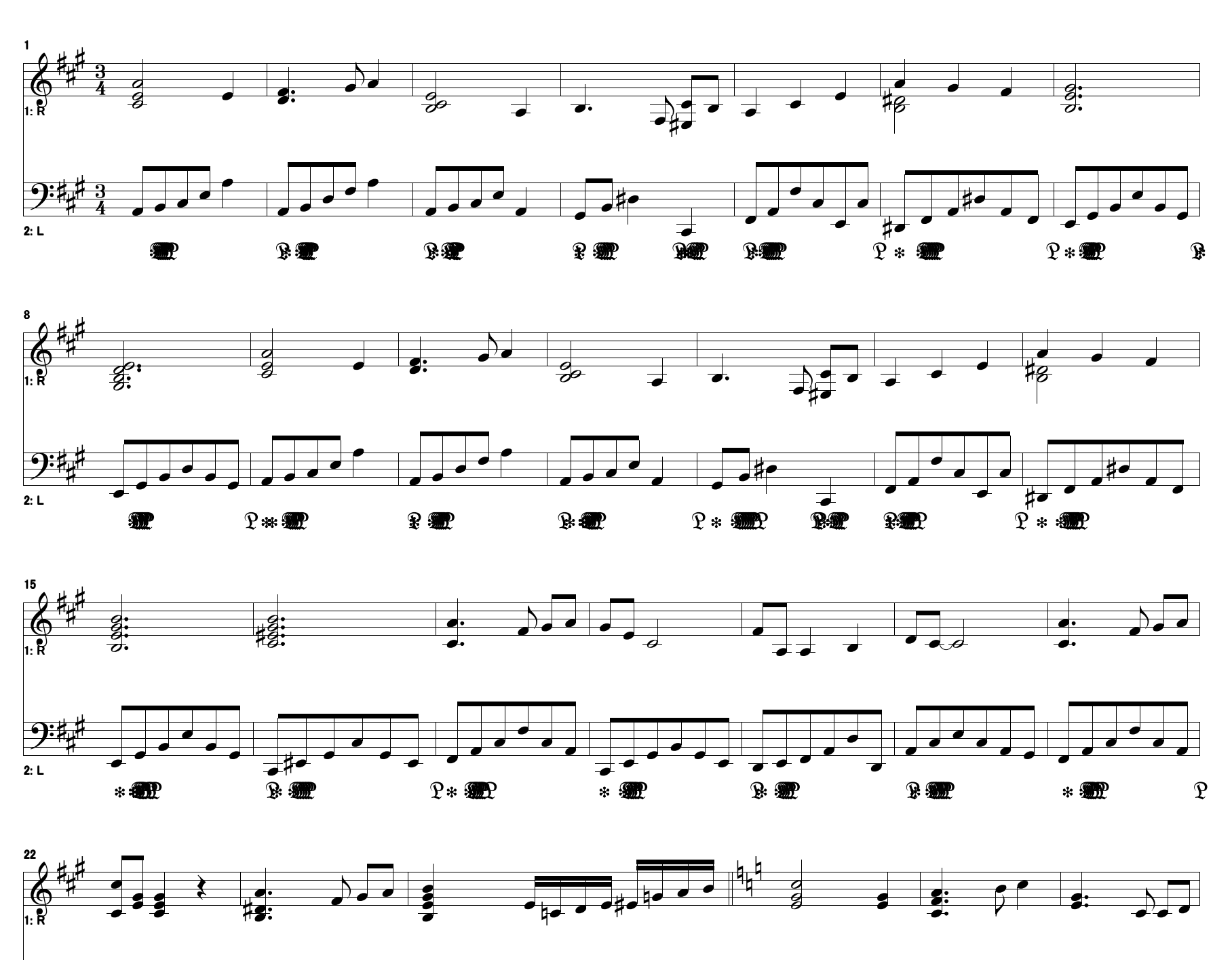

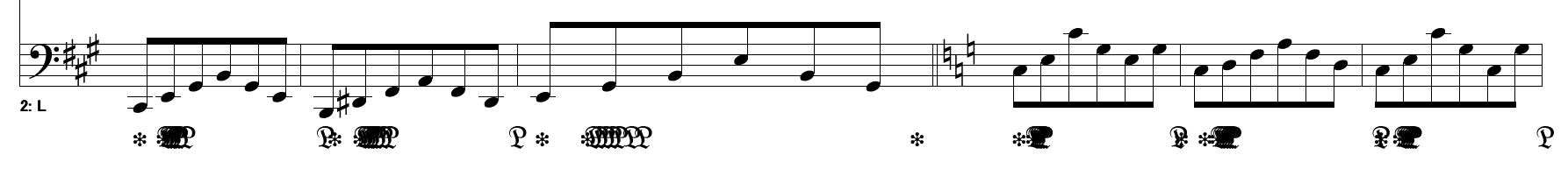

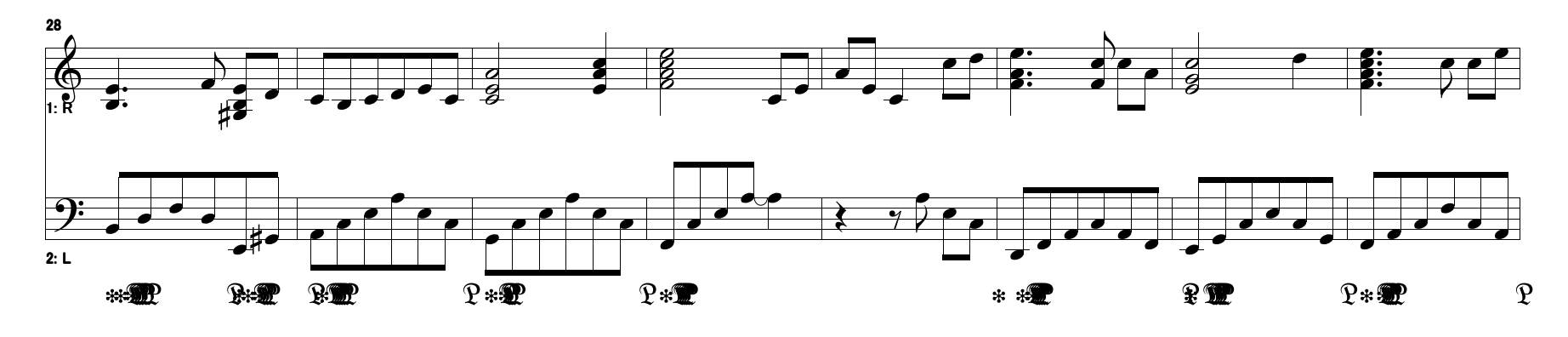

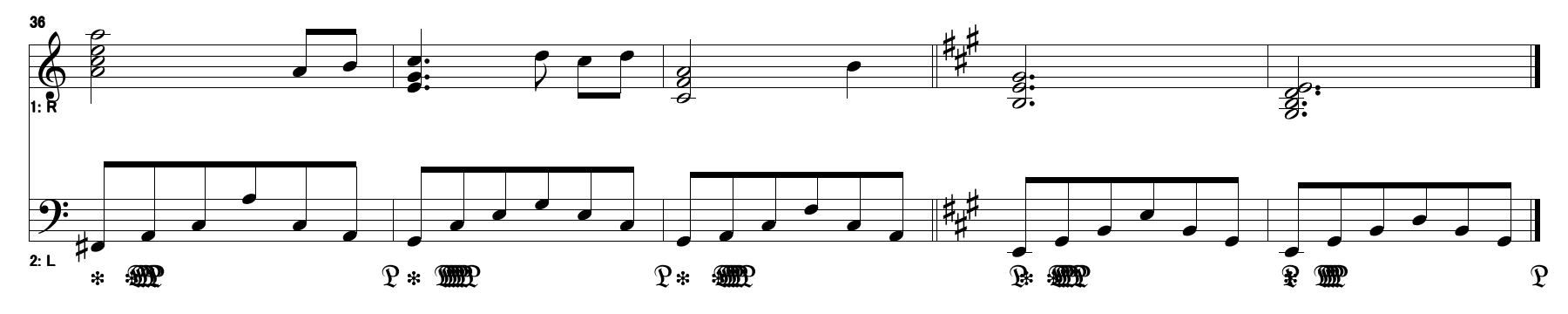